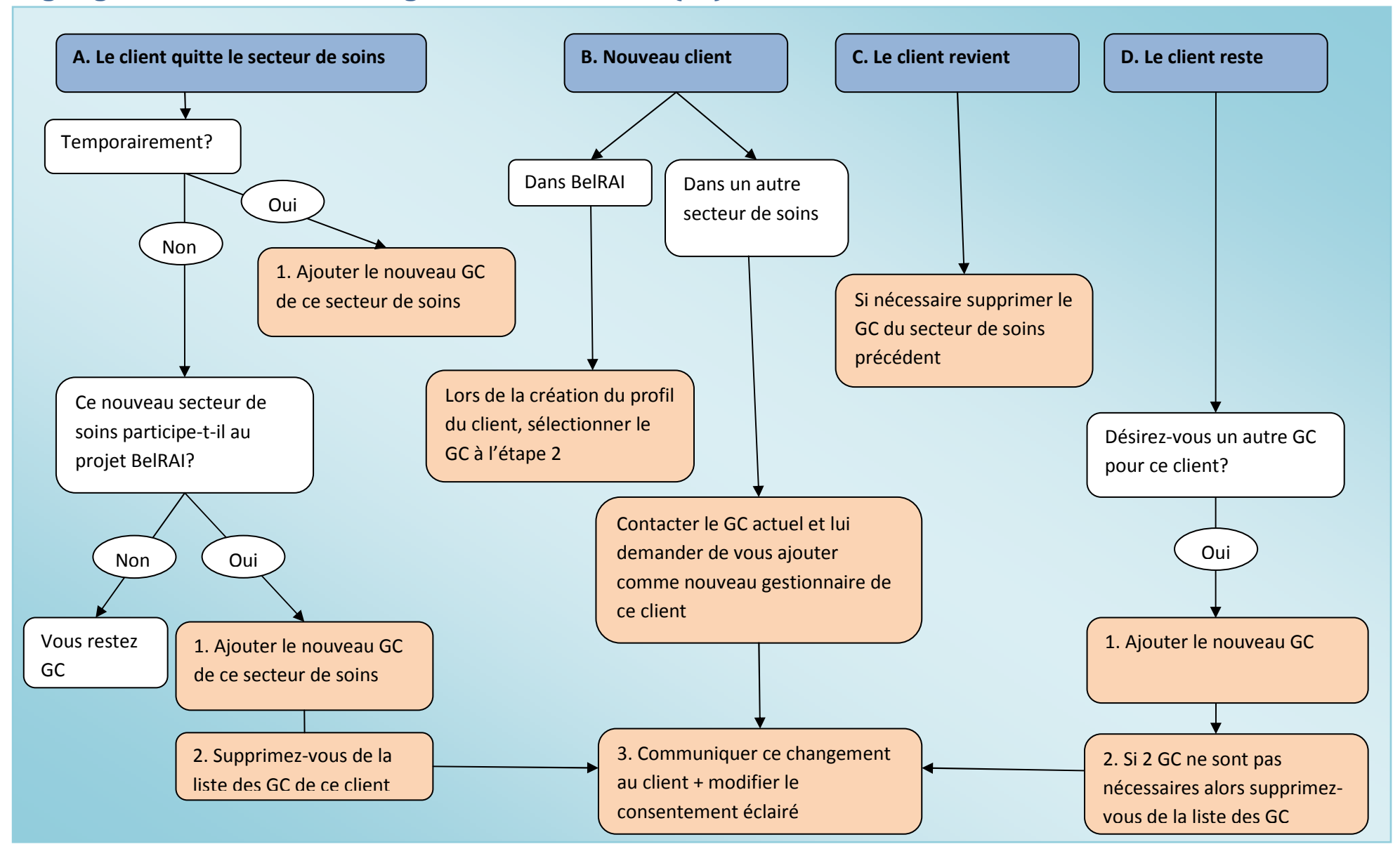

## **Organigramme: modification du gestionnaire de client (GC)**